## UNIVERSIDADE FEDERAL DE SANTA MARIA CENTRO DE CIÊNCIAS SOCIAIS E HUMANAS DEPARTAMENTO DE CIÊNCIAS DA COMUNICAÇÃO CURSO DE COMUNICAÇÃO SOCIAL - PRODUÇÃO EDITORIAL

Sofia Roratto da Silva

# **CUENTOS MACABROS: CONSTRUÇÃO DE UM LIVRO DIGITAL INTERATIVO**

# **PROJETO EXPERIMENTAL DE GRADUAÇÃO**

Santa Maria, RS 2022

**Sofia Roratto da Silva**

## **CUENTOS MACABROS: CONSTRUÇÃO DE UM LIVRO DIGITAL INTERATIVO**

Projeto Experimental apresentado ao Curso de Comunicação Social – Produção Editorial, do Departamento de Ciências da Comunicação - Centro de Ciências Sociais e Humanas da Universidade Federal de Santa Maria (UFSM, RS), como requisito parcial para a obtenção do grau de **Bacharel em Comunicação Social – Produção Editorial.**

Orientadora: Profª. Drª. Sandra Depexe

Santa Maria, RS 2022

**Sofia Roratto da Silva**

## **CUENTOS MACABROS: CONSTRUÇÃO DE UM LIVRO DIGITAL INTERATIVO**

Projeto Experimental apresentado ao Curso de Comunicação Social – Produção Editorial, do Departamento de Ciências da Comunicação - Centro de Ciências Sociais e Humanas da Universidade Federal de Santa Maria (UFSM, RS), como requisito parcial para a obtenção do grau de **Bacharel em Comunicação Social – Produção Editorial.**

**Aprovado em 06 de abril de 2022:**

**\_\_\_\_\_\_\_\_\_\_\_\_\_\_\_\_\_\_\_\_\_\_\_\_\_\_\_\_\_\_\_\_\_\_\_\_\_\_\_\_\_\_\_\_\_\_\_\_\_\_\_\_ Profª. Drª. Sandra Depexe (UFSM) (Presidente/Orientadora)**

**\_\_\_\_\_\_\_\_\_\_\_\_\_\_\_\_\_\_\_\_\_\_\_\_\_\_\_\_\_\_\_\_\_\_\_\_\_\_\_\_\_\_\_\_\_\_\_\_\_\_\_\_ Prof. Dr. Leandro Stevens (UFSM)**

 $\mathcal{L}_\mathcal{L} = \{ \mathcal{L}_\mathcal{L} = \{ \mathcal{L}_\mathcal{L} \}$ **Mestrando João Vitor da Silva Bitencourt (UFSM)**

> Santa Maria, RS 2022

#### **AGRADECIMENTOS**

Depois de quatro anos, finalmente chegou a hora. Infelizmente não foi do jeito que esperava, dois anos da melhor fase da minha vida foram sugados pela pandemia desse vírus-que-não-deve-ser-nomeado, mas mesmo assim chego com vida, porque a sanidade mental perdi muito tempo atrás. Com esses quatro anos de bagagem, tenho muita gente para agradecer.

Aos meus pais, por me apoiarem durante toda a graduação, muito obrigada. Eu estou aqui e sou quem sou pela criação de vocês, eu agradeço sempre por ter tido pais compreensivos e carinhosos como vocês. Agradeço também ao meu irmão, por ter me ajudado na produção do tcc, não deu tão certo quanto imaginávamos, mas tudo bem. Quero agradecer a minha priminha Laura também, obrigada por fazer parte da minha vida e ser tão rabugenta quanto eu, é muito bom desabafar contigo.

Quanto aos meus amigos, vamos em grupos. A minha amiga de longa data, Laís, eu agradeço tanto tua existência que tu não tens ideia. Meu porto seguro quando eu estava em Santa Maria, e meu porto seguro quando eu estava em Livramento. Seja para ter conversas profundas ou só ficar citando vines aleatoriamente, eu sempre encontrei amor, carinho e paz na tua presença. Muito obrigada por ser essa amiga e pessoa maravilhosa, falar mal de todo mundo comigo, assistir séries, animes e doramas, chorar e mil outras coisas mais que nós fazemos.

As minhas amigas – e amigo –, da faculdade, Bea, Guto, Kethy e Renata, amo vocês demais da conta. Fomos separadas nesses dois últimos anos, mas nada que apagasse as memórias do que vivemos juntas. Eu já sinto uma saudade imensa de vocês, mas vou sentir mais ainda. De almoçar junto no RU, de falar sobre \*\*\*\* na fila igual umas degeneradas, do intervalo da FACOS, das festas no Rockers, dos esquentas na Bea, das conversas profundas e polêmicas. Vamos tirar muitas férias juntas na praia e em São Paulo também. Só quero que vocês saibam que foram sim o maior presente que a faculdade me deu.

Ao aposentado Clubinho do não terror, por mais que as atividades tenham se tornado escassas, quase inexistentes, vocês foram meus gritos e risadas das terças feiras à noite. Eu amo todos vocês Marlucy, Tainan e Laís.

Eu não ia, mas né, vou ter que. Obrigada Rafael, amor da minha vida. Sem ti esses 3 anos eu não sei se eu estaria aqui. Obrigada por sempre me apoiar, me consolar, me abraçar e me amar, mesmo eu sendo extremamente insuportável. Tu foste minha força na produção desse tcc, além de ter feito parte dele profissionalmente também. Sei lá, tu sabe que te amo.

E por fim gostaria de agradecer à minha professora, orientadora e coordenadora Sandra Depexe. Muito obrigada por ter me aceito e não ter largado de mim durante a produção desse demônio. Eu te admiro muito muito muito, quero ser um terço da profissional que tu és.

#### **RESUMO**

### **CUENTOS MACABROS: CONSTRUÇÃO DE UM LIVRO DIGITAL INTERATIVO**

Autora: Sofia Roratto da Silva Orientadora: Sandra Depexe

Este projeto experimental, intitulado Cuentos Macabros, se utiliza de uma seleção de contos de terror escritos pelo uruguaio Horacio Quiroga para implementar ações interativas em um livro digital no formato EPUB. Este trabalho tem como objetivo geral desenvolver uma publicação digital interativa em EPUB. Como objetivos específicos tem por identificar os diferentes formatos e suportes dos livros digitais; produzir uma publicação digital interativa que comporte áudios, vídeos, hiperlinks e diversas outras formas de interação; testar aplicativos de leitura de arquivos em EPUB para smartphones; e desenvolver um projeto editorial e gráfico que se adeque à temática e ao formato de publicação. O produto final se deu com a criação de um livro digital em dois formatos, um EPUB em layout fixo e outro em layout refluível. Esse trabalho foi desenvolvido visando o crescimento no mercado de vendas de livros digitais, e considerando maneiras de inovar na produção dos e-books interativos. Ao longo do trabalho, o conceito de livro digital é guiado principalmente pela obra de Ednei Procópio e também aprofunda questões sobre interatividade e design para livros digitais discorridos pela autora e designer Ellen Lupton. Com o desenvolvimento do projeto foi possível apontar aspectos positivos, mas também várias falhas durante a criação e teste do produto, fazendo com que o mesmo seja um alerta do quanto ainda é possível evoluir dentro do mercado editorial digital.

**Palavras-chave:** E-book. Interatividade. Design editorial. EPUB. Horacio Quiroga.

#### **ABSTRACT**

### **CUENTOS MACABROS: THE CREATION OF AN INTERACTIVE DIGITAL BOOK**

Author: Sofia Roratto da Silva Advisor: Sandra Depexe

This experimental project, titled Cuentos Macabros, makes use of a selection of horror tales written by the uruguayan Horacio Quiroga to implement interactive action within a digital book in the format EPUB. This paper has as general objective to develop an interactive digital publication in EPUB. As for the specific objectives it aims to identify the different formats and supports of digital books; to create an interactive digital publication that allows audios, videos, hyperlinks e several other ways of interaction; to test EPUB reading apps for smartphones; and to build a graphic and editorial design that suits the publication's theme and format. The final product is made of a digital book in two formats, a fixed layout and a reflowable layout EPUB. This work was developed targeting the digital books sales growth in the market, and considering new ways of innovating in the production of interactive e-books. Throughout this study, the concept of digital book is guided mostly by Ednei Procópio's work and also deepens in questions about interactivity and digital books design discussed by the author and designer Ellen Lupton. During the project, it was possible to point out positive aspects, but also several failures within the creation and testing of the product, turning it into an alert of how much is still possible to evolve in the publishing market.

**Keywords:** E-book. Interactivity. Editorial Design. EPUB. Horacio Quiroga.

# **SUMÁRIO**

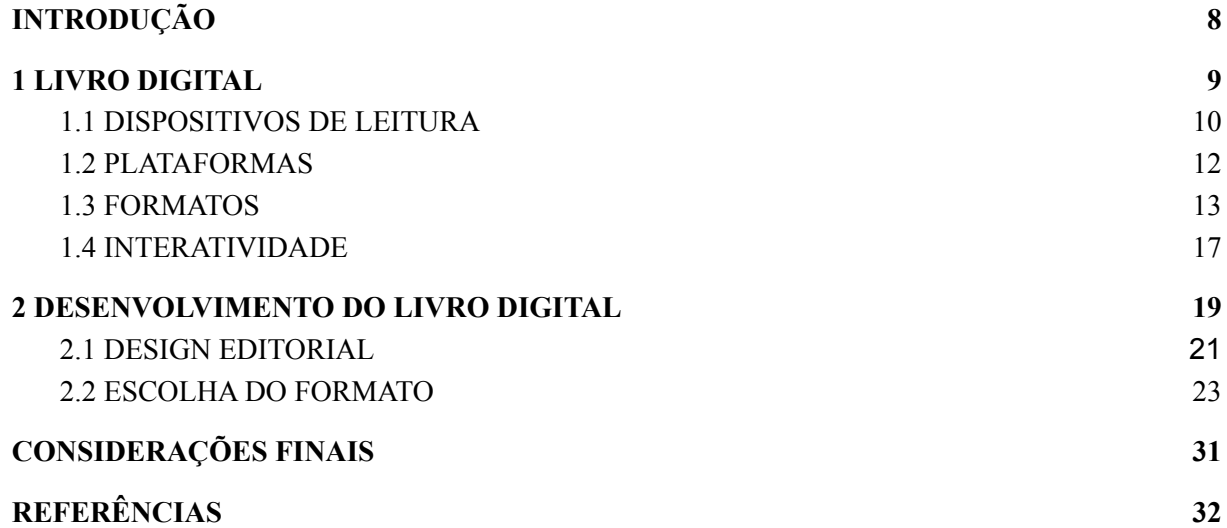

### <span id="page-7-0"></span>**INTRODUÇÃO**

Publicações digitais possuem muitas formas e formatos, mas têm o mesmo objetivo, disponibilizar conteúdo, seja como revistas, e-books, artigos, entre outros. Esse modo de divulgação de conteúdo digital nos acompanha desde os primórdios da internet e tecnologia, mas a maneira como isso ocorre não é a mesma. Desde então, passaram de simples arquivos de texto como txt, rtf e doc até os mais complexos como PDF, EPUB e html5. Ao decorrer deste projeto serão analisadas e expostas informações sobre formatos de livros digitais, mas em especial os arquivos EPUB, que são o foco deste projeto experimental.

A visibilidade que esse tipo de publicação vem ganhando pelo público leitor foi também uma das razões para o desenvolvimento do projeto. Devido à pandemia do SARS-CoV-2, o crescimento no número de vendas de livros eletrônicos deu um salto de 83% no ano de 2020, em comparação com 2019, como aponta uma pesquisa realizada pela consultoria Nielsen em parceria com a Câmara Brasileira do Livro e o Sindicato Nacional dos Editores de Livros. Mesmo assim, os livros digitais ainda apresentam uma pequena parcela no mercado editorial, com somente 6% de lucro por parte das editoras (FOLHA DE S. PAULO, 2021). Com esses dados em mente, é necessário pensar em uma maneira de inovar os e-books, cativar e convencer leitores desta e de outras categorias do porquê adquirir um exemplar digital.

Este trabalho tem como objetivo geral desenvolver uma publicação digital interativa dos contos do escritor uruguaio Horacio Quiroga. Como objetivos específicos tem por identificar os diferentes formatos e suportes dos livros digitais; produzir uma publicação digital interativa que comporte áudios, vídeos, hiperlinks e diversas outras formas de interação; testar aplicativos de leitura de arquivos em EPUB para smartphones; e desenvolver um projeto editorial e gráfico que se adeque à temática e ao formato de publicação.

O principal conceito estudado para o desenvolvimento dessa publicação é o de livro digital, pesquisa guiada principalmente pela obra de Ednei Procópio. Além dos conceitos e aprendizados do campo de design editorial que foram estudados durante a formação de Produção Editorial, com a autora Ellen Lupton sendo uma das mais utilizadas para o desenvolvimento gráfico do livro.

A ideia para este projeto surgiu do interesse em construir uma publicação digital em formato EPUB, que fosse interativa, possuindo arquivos multimídia e hiperlinks, e que também contasse com elementos gráficos a fim de tornar a obra mais chamativa para o público, com o propósito de comprovar que livros digitais têm muito mais potencial do que é demonstrado. O primeiro capítulo exibirá as diversas definições de livro e livro digital, presentes em dicionários e também conceitos elaborados pelo próprios autores, além da apresentação detalhada dos elementos que compõem um livro digital, sendo eles os dispositivos de leitura, as plataformas, formatos e possibilidades interativas. Já o segundo capítulo aborda o desenvolvimento do produto, seleção de originais, especificações gráficas, dificuldades técnicas e testes realizados.

#### <span id="page-8-0"></span>**1 LIVRO DIGITAL**

A definição do que é um livro digital nunca vem desacompanhada de seu companheiro impresso, pois na maioria das vezes é tratada apenas como uma cópia do original físico, e poucas vezes a definição de livro abrange o exemplar digital. De acordo com Haslam (2007, p.9), um livro é "um suporte portátil que consiste de uma série de páginas impressas e encadernadas que preserva, anuncia, expõe e transmite conhecimento ao público, ao longo do tempo e do espaço", o que exclui completamente a existência do digital como livro.

Segundo o dicionário Michaelis, um livro digital, ou e-book, é uma "versão eletrônica de livro, à disposição dos usuários na rede; livro eletrônico", exemplificando o que foi dito anteriormente, a vinculação quase que obrigatória de um livro digital a um livro impresso. No entanto, é realmente complicado afirmar em uma só frase a definição de um livro, seja ele impresso ou digital, principalmente porque livros impressos e livros eletrônicos possuem características muito distintas, além de possibilidades materiais diferentes. Em seu estudo, Ana Elisa Ribeiro procura entender o que é um livro, tentando solucionar se um livro digital é um livro por si só, ou uma versão do digital. Através de diversas contextualizações e conceituações de livros em dicionários e por parte de outros autores, foi possível afirmar que:

> [...] os critérios ou parâmetros que definem um livro são bastante flexíveis, mesmo entre especialistas da edição. O e-book não é apenas uma "metáfora" do objeto livro impresso, por falta do rebatismo de um novo objeto. Os e-books são livros [...]. As práticas de leitura propiciadas ou provocadas pelos objetos de ler (rolos, códices ou tablets a bateria) não costumam ser mencionadas quando se descreve o que seja um livro. Verbetes e definições se detêm (por vezes se limitam) nos aspectos formais ou funcionais do dispositivo. (RIBEIRO, 2012)

Assim como elucidado por Ribeiro, a definição do livro acaba por limitar sua totalidade, com o avanço da tecnologia e inovação, o que era um livro ontem se torna obsoleto amanhã, são muitas as possibilidades a serem exploradas para prender-se à uma só

significação. Por fim, o autor Ednei Procópio em sua obra "O livro na era digital" opta por responder a pergunta "O que é um e-book?" dividindo o assunto em três partes: *software*; *hardware* e conteúdo, a fim de tornar o entendimento mais simples. Baseando-se na divisão de um livro digital proposta pelo autor, é que foi desenvolvido este capítulo, que mesmo disponibilizada há 11 anos atrás, a obra ainda é uma das maiores fontes de conteúdo no assunto. Na sequência iremos abordar os dispositivos de leitura, plataformas e formatos.

#### <span id="page-9-0"></span>1.1 DISPOSITIVOS DE LEITURA

Quando consideramos o suporte de leitura, no impresso consideramos a materialidade formada pelas páginas, o corpo físico de um livro. E para os e-books há dois tipos de dispositivos de leitura: dedicados e não-dedicados. Dispositivos dedicados são desenvolvidos para somente um propósito, ler. Enquanto os outros exercem diversas funções, como por exemplo smartphones e tablets, que são utilizados para capturar fotos, realizar ligações, navegar na web, entre outras possibilidades. O que torna um dispositivo melhor ou não que o outro é a necessidade do consumidor, aqui só serão expostos os equipamentos mais recentes e suas funcionalidades.

Dentro dos dispositivos de leitura dedicados, ou e-readers, as três máquinas mais utilizadas são *Kindle*, propriedade da empresa Amazon; *Kobo,* propriedade da Kobo Inc.; e por último, *Lev,* propriedade da Livraria Saraiva e produzido em parceria com a Bookeen SAS, empresa europeia de especializada em dispositivos de leitura. Nos últimos anos, os e-readers lançados possuem uma tecnologia chamada e-ink (*electronic ink*), ou papel eletrônico. Essa tecnologia não se utiliza de luz para formar as letras e imagens que aparecem no leitor, como o fazem celulares e tablets que usam LCD e LED, funciona na verdade por magnetismo. Dentre duas camadas de material transparente estão presentes microcápsulas que contém partículas brancas negativamente carregadas e partículas pretas positivamente carregadas, por meio de programação do aparelho, essas cargas se reorganizam formando as imagens e palavras que vemos. Esse recurso influencia muito na duração da bateria, por ser ativado somente quando as páginas são "folheadas". Uma vez completamente carregado, o dispositivo pode durar até 8 semanas, dependendo do aparelho, tempo de leitura diário e se está ou não conectado ao wi-fi, pois este é o que mais drena a bateria do e-reader. Por não utilizar pontos luminosos e sim pigmentos, o aparelho não emite luz e também não tem reflexo, sendo possível ler em qualquer lugar sem nenhum incômodo (ZOOM, 2020).

| <b>E-readers</b>               | Tela                                | <b>Armazenamento</b>                 | wi-fi | Compras pelo<br>dispositivo       | <b>Formatos</b><br>compatíveis                                                                                  |
|--------------------------------|-------------------------------------|--------------------------------------|-------|-----------------------------------|----------------------------------------------------------------------------------------------------|
| Kindle $10^a$<br>geração, 2019 | 6"<br>e-ink<br>touchscreen          | 8GB<br>nuvem para<br>conteúdo Amazon | Sim   | Sim, lojas<br>Amazon              | AZW3, AZW,<br>TXT, PDF,<br>MOBI, PRC<br>nativo.                                                                 |
| Kobo Clara<br>HD, 2018         | $6$ "<br>e-ink<br>touchscreen       | 8GB                                  | Sim   | Sim, lojas<br>Kobo e<br>parceiras | EPUB, EPUB3,<br>FIEPUB, PDF,<br>MOBI, JPEG,<br>GIF, PNG,<br>BMP, TIFF,<br>TXT, HTML,<br>RTF, CBZ,<br><b>CBR</b> |
| Lev NEO,<br>2017.              | $6$ "<br>$e$ -in $k$<br>touchscreen | 8GB<br>microSD até 32GB              | Sim   | Sim, Livraria<br><b>Saraiva</b>   | EPUB, PDF<br>reflow                                                                                             |

Quadro 1 – Comparativo dos dispositivos de leitura atuais

Fonte: Elaborado pela autora

Conforme características apresentadas no Quadro 1, dentre os três dispositivos dedicados, o da empresa Kobo é o que lê mais formatos variados de arquivos, totalizando 15 distintos. O aparelho da Amazon tem compatibilidade com arquivos em txt e PDF, mas não oferece a opção de adaptação à tela, e outros formatos, como EPUB, por exemplo, precisam ser convertidos para poderem ser lidos por um dispositivo Kindle. O leitor da Livraria Saraiva, além de ler EPUB, possui uma ferramenta intitulada PDF reflow, uma tecnologia que possibilita a reorganização do texto e o aumento da fonte sem quebra de página (SARAIVA, 2021).

Todos os dispositivos têm acesso à internet, e direto acesso às lojas oficiais. Ao efetuar uma compra de uma publicação digital, a obra ficará automaticamente disponível na biblioteca do e-reader. Contudo, devido à falência da Livraria Saraiva, que há algum tempo já não disponibiliza o leitor para compra, também não oferece mais livros digitais, o setor do site encontra-se completamente vazio<sup>1</sup>. Uma saída para os usuários do dispositivo é fazer um backup dos livros armazenados no aparelho, ou seja, passar tudo para um computador ou celular. Caso estes e-books sejam protegidos por DRM (*Digital Rights Management*), seria necessário utilizar alguns programas para desprotegê-los ou então simplesmente torcer para que estes livros não sejam apagados da nuvem pelos responsáveis. Outro problema é a

<sup>1</sup> Veja no site: <https://www.saraiva.com.br/ebooks>

obsolescência do produto, não existirão mais atualizações, então com o tempo e novas tecnologias, o aparelho há de se tornar ultrapassado. Em relação à aquisição de novos livros eletrônicos pelo *Lev* não há notícias, o jeito é comprar em outras lojas e realizar conversões.

Os dispositivos de leitura não dedicados, como mencionado anteriormente, são aparelhos que são utilizados para outras atividades além de ler. Ainda que computadores também possam ser considerados dispositivos de leitura não dedicados, o foco da pesquisa é mostrar as diferenças entre produtos portáteis e de fácil acesso. Existem diversas marcas no mercado dos smartphones e tablets, o que possibilita a leitura de livros digitais são as plataformas instaladas nos dispositivos, que podem estar dentre os aplicativos padrões do aparelho comprado, como é o caso do aplicativo Google Play Livros, nos celulares e tablets da Motorola, e o aplicativo *iBooks*, agora conhecido como *Apple Books*, presentes nos celulares e *iPads* da Apple. Inúmeros aplicativos podem ser instalados em um mesmo aparelho, o que não limita o usuário a uma só loja, ou a necessidade de converter arquivos baixados ou comprados de outros lugares.

Como anteriormente mencionado, as telas de smartphones e tablets funcionam com LCD e LED, o que pode ocasionar na perda de nitidez das imagens, a bateria acaba com muito mais rapidez, além da possível irritação nos olhos e cabeça pela emissão de luz da tela. Mas a tinta eletrônica ainda tem suas limitações, por tratarem-se de partículas físicas se organizando a fim de formar uma imagem ou várias palavras, os displays que se utilizam desta tecnologia não respondem rapidamente ao toque, diferente das telas touchscreen dos celulares e *tablets* que possuem uma enorme sensibilidade, sendo muito mais fácil abrir e se utilizar de aplicativos e ferramentas. A leitura de quadrinhos também não é muito proveitosa em displays com tinta eletrônica, já que além de tornar os quadrinhos coloridos em preto e branco, fora mangás, é necessário reajustar as imagens para a resolução da tela em questão, além da lentidão encontrada quando é preciso utilizar a ferramenta de zoom (ZOOM, 2020).

#### <span id="page-11-0"></span>1.2 PLATAFORMAS

Para diferenciar plataformas de dispositivos pode-se utilizar um dizer bem comum presente em ambientes de informática: "hardware é o que você chuta, *software* é o que você xinga", adaptando para a presente realidade: "dispositivo é o que você chuta, plataforma é o que você xinga". As plataformas são os *softwares* de leitura, utilizados nos dispositivos, que vem em formato de programas, aplicativos e/ou *plug-ins*, estes para uso na web.

Há uma grande variedade de *softwares* de leitura disponíveis para download, gratuitos e pagos, e cada programa tem um objetivo, então é possível que somente um programa não seja o suficiente para ler todos os formatos de arquivos desejados, sendo necessário utilizar múltiplos aplicativos, ou encontrar um que sane todas as necessidades. Além da possível dificuldade na leitura dos formatos, alguns aplicativos não foram construídos para decodificar implementações dentro do formato alvo, por exemplo, certo leitor de PDF lê os arquivos escritos corretamente, mas não consegue reproduzir arquivos multimídia embutidos dentro do ficheiro, pois não tem as ferramentas necessárias para fazê-lo.

Para ler publicações compradas em lojas online, como a Amazon*,* não é necessário possuir um *Kindle*, ou ser refém de programas de conversão, o aplicativo<sup>2</sup> de mesmo nome é disponibilizado, de forma gratuita, para download na loja de aplicativos do smartphone, e funcionará como o próprio dispositivo *Kindle*, irá ler os livros comprados na loja, e só conseguirá realizar a leitura dos arquivos suportados. Outros dispositivos dedicados também contam com aplicativos para smartphones e tablets que servem o mesmo propósito.

#### <span id="page-12-0"></span>1.3 FORMATOS

Existem diversos formatos para arquivos textuais, dentre eles estão txt, rtf e doc, que são diferenciados pelas possibilidades, ou falta delas, de implementação de imagens, trocas de fonte e cor, entre outras mudanças. Os formatos que serão aprofundados são os mais comuns quando o assunto é livro eletrônico, sendo eles PDF, EPUB e HTML5, lembrando que estes são classificados como formatos abertos, pois qualquer pessoa pode utilizá-los sem necessidade de compra de *software*.

De acordo com o site oficial da Adobe, em 1992 foi lançado o formato PDF (*Portable Document File*) como conhecemos hoje, derivado de um projeto chamado *Camelot* desenvolvido pelo cofundador da Adobe, que tinha como objetivo permitir que qualquer pessoa pudesse fazer uso de documentos, compartilhá-los, expô-los e imprimi-los em qualquer computador. O formato possibilita que todas as configurações de margem, fonte, imagens e texto permaneçam idênticas ao documento original. O *software* original para leitura do formato é disponibilizado de forma gratuita pela empresa, tanto em sua versão *desktop* quanto *mobile.* Agora também é possível criar um documento interativo que suporta

<sup>2</sup> Aplicativo disponível na Play Store:

[https://play.google.com/store/apps/details?id=com.amazon.kindle&hl=pt\\_BR&gl=US](https://play.google.com/store/apps/details?id=com.amazon.kindle&hl=pt_BR&gl=US)

marcadores, multimídia (vídeo e som), hiperlinks, referências cruzadas e transições de páginas, tornando o formato ainda mais completo (ADOBE, 2021).

Uma diferença bastante apontada é que o formato PDF não permite o redimensionamento do texto em relação ao tamanho da tela em que é exibido, mas o aplicativo original para celular possui uma ferramenta chamada "modo leitura" em que é possível redimensionar o texto. Contudo, alguns textos não são "refluíveis", pode-se constatar que são somente os PDFs gerados mais recentemente que tornam essa re-configuração possível. Entretanto, outros leitores de PDF podem não ter essa opção disponível.

O EPUB, derivado de *eletronic publication,* foi criado pela *International Digital Publishing Forum* (IDPF) em 2007, como uma forma de padronizar publicações digitais. O conteúdo de um arquivo EPUB é formado por arquivos XHTML, um membro da família HTML, linguagem que é utilizada na construção de websites, além de CSS e XML (IDPF, 2017). Os textos em EPUB se adaptam às dimensões da tela em que está sendo visualizado sem a criação de barras de rolagem, como é o caso de arquivos em PDF. O formato está na sua terceira versão, EPUB 3.2, que foi lançada em 2019, e desde sua primeira versão, EPUB 2.0, houveram grandes melhorias, principalmente na reprodução de mídias dentro dos arquivos (IDPF, 2021). O formato precisa de leitores adequados, pois leitores de PDF comuns não conseguem decodificar as informações contidas nos arquivos.

Um dos problemas encontrados no formato EPUB é a dificuldade de referenciar extratos do texto, pela falta de paginação no arquivo, como aponta Serra (2014, p.9) em sua pesquisa, problema este que não está presente no PDF pois mesmo que as páginas em si não sejam numeradas, o programa disponibiliza sua própria paginação.

A sigla HTML vem das palavras *"Hypertext Markup Language",* ou Linguagem de Marcação de Hipertexto, trata-se de uma linguagem de programação empregada na estruturação de sites e se utiliza da hipertextualidade, conectando palavras, imagens, vídeos, áudios, entre outros, para formar uma grande rede de conteúdo e conhecimento. Segundo dados encontrados no DevMedia, uma plataforma para programadores, o HTML5, versão mais recente da família HTML, traz algumas novidades consigo: nesta atualização são proporcionadas ferramentas que possibilitam que CSS e Javascript, ambas linguagens de programação, trabalhem de forma mais eficiente possível, sem tirar a leveza e funcionalidade da aplicação em questão; outro recurso muito importante é a inserção de *players* para arquivos multimídia sem necessidade de uso de *plug-ins* externos a aplicação, ou seja, ao utilizar as *tags* específicas no código, cria-se um reprodutor de mídia nativo. Além das citadas, o HTML5 propicia diversas outras oportunidades na apresentação de conteúdo, novos comandos foram criados e alguns excluídos, tudo para melhorar a interação do usuário com a web.

A grande diferença de e-books produzidos com HTML5 é que tudo acontece dentro do *world wide web*, cuja única plataforma necessária para leitura do livro digital é um navegador. Porém há ressalvas, ainda é possível que alguns navegadores não suportem todos os recursos que a atualização fornece, mas com poucos cliques outro navegador pode ser instalado no dispositivo.

Para realizar a leitura de formatos proprietários é necessário um aplicativo, programa ou até mesmo dispositivo, adquirido mediante pagamento, mas estes formatos não divergem muito do funcionamento de um EPUB, pois foram desenvolvidos a partir do mesmo, o antigo *Open e-Book Publication Structure* (OEBPS), do qual também se originou o EPUB. Ao mencionar formatos proprietários é necessário mencionar a empresa Amazon, que possui publicações em diversos formatos proprietários. Sua jornada nos e-books se deu início ao comprar a empresa francesa Mobipocket em 2005, que já desenvolvia *softwares* de leitura para diversos aparelhos. As atividades da empresa francesa foram encerradas em 2016, mas o formato MOBI existe até hoje, e provavelmente é um dos formatos mais conhecidos da Amazon, mas está longe de ser o único, os mais importantes são MOBI, AZW3 e KFX. Segundo pesquisa no artigo no site Oficina da Net, o primeiro desenvolvimento original Amazon foi o formato AZW, lançado em 2007 juntamente com o primeiro *Kindle*, e em 2011, com o *Kindle Fire* foi introduzido o AZW3, ou KF8. A diferença nos códigos possibilitou a implementação de áudio e vídeo, ausente na extensão MOBI, e suporte de mais fontes, estilos e *layouts.* Após anos de críticas, a empresa finalmente se pronunciou em relação a flexibilização dos formatos para publicação digital, um aviso é visível na página sobre formatos compatíveis:

> Após 1 de agosto de 2021, não ofereceremos mais compatibilidade com arquivos MOBI para eBooks em formato dinâmico, seja na publicação de novos ou na atualização dos publicados anteriormente. Em vez disso, use os formatos EPUB, DOCX ou KPF [...]. Os arquivos MOBI ainda serão aceitos para eBooks de layout fixo (AMAZON, 2021).

De acordo com uma matéria publicada na plataforma Dualpixel, os problemas presentes em publicações MOBI no formato dinâmico incluíam mudança do tipo de fonte, alterações no alinhamento e perda da hifenização, pois o formato não possuía recursos avançados na publicação de texto. O que nos leva ao mais recente formato disponibilizado pela Amazon, o KFX, que pode ser criado a partir do programa *Kindle Create*, ou então convertido pelo *Kindle Previewer* para publicação na loja, este formato traz as melhorias apontadas anteriormente, além de um layout de página e margens adaptáveis.

O último formato a ser abordado é da empresa Apple. A maioria dos livros disponíveis para compra na loja online é disponibilizada em EPUB, sendo possível ler arquivos em PDF, mas a empresa também possui um formato proprietário chamado IBA. Este formato é muito semelhante ao EPUB, mas depende de um código específico presente no aplicativo de leitura para funcionar, o que faz com que não possa ser lido em outros dispositivos dedicados (OFICINA DA NET, 2019). Anteriormente, os livros em formato IBA poderiam ser criados pelo iBooks Author, mas em julho de 2020 foi publicado que o uso do programa seria descontinuado, ao invés dele o programa Pages deverá ser utilizado (APPLE, 2020).

Com o avanço tecnológico, ter acesso a produções culturais e midiáticas tornou-se muito fácil, tanto legal quanto ilegalmente. E uma das formas utilizadas para dificultar o acesso ilegal no mundo literário digital foi a implementação da criptografia chamada *Digital Rights Management* (DRM), ou Gereciamento de Direitos Digitais, se traduzido livremente, que impede a cópia ou leitura de um arquivo sem permissão. Procópio (2010, p. 36) cita o caso que aconteceu no ano de 2009, em que a Amazon excluiu cópias do livro "1984", de George Orwell, dos *Kindles* dos usuários que haviam adquirido a obra, pois segundo a mesma, esta versão do livro foi oferecida por uma editora, ou alguém, que não tinha direitos para comercializar obras do autor<sup>3</sup>. Procópio aponta a facilidade com que se pode controlar os conteúdos digitais, algo que não seria possível com exemplares impressos, e que isso vem como uma qualidade nos livros eletrônicos, e não o contrário. Por outro lado, a autora Elizabeth Castro destaca em seu livro EPUB straight to the point, um dos possíveis problemas em relação ao DRM:

> É uma pena, porque embora o EPUB seja amplamente suportado, o DRM limita demasiadamente essa versatilidade, ao mesmo tempo que torna muito mais difícil para o leitor licenciado acessar o conteúdo, o qual ele obteve legalmente. Por exemplo, se você comprar um livro pelo iBooks no iPad, o DRM adicionado o impedirá de ler o livro no Sony Reader, no B&N Nook ou mesmo no Stanza, embora todos suportem EPUB. (tradução livre, 2011, p. 13)

<sup>3</sup> Os usuários foram ressarcidos.

#### <span id="page-16-0"></span>1.4 INTERATIVIDADE

Tendo como objetivo deste trabalho a produção de um livro digital interativo é de extrema importância apontar o que pode ser considerado interatividade em publicações digitais. De acordo com o dicionário Oxford, interatividade é a "capacidade de um sistema de comunicação ou equipamento de possibilitar interação". Segundo Lopes (2009, et al. p. 414), baseando-se nos princípios de Lévy, Orozco Gómez e Primo, determina três formas de interatividade, sendo elas:

> 1) interatividade passiva: quando o usuário consome o conteúdo sem apresentar um feedback. Ele clica nos links, navega pelas páginas de forma silenciosa, sem fazer notar sua presença; 2) interatividade ativa: o usuário dá uma resposta a um estímulo, dado apenas dentro das próprias condições oferecidas pelo emissor. Exemplo: participação em enquetes; 3) interatividade criativa: o receptor, no caso o usuário/internauta, passa a emitir conteúdo, criando algo novo a partir daquilo que lhe foi dado. Estimulado pelo produtor de conteúdo a emitir uma resposta, o internauta produz, transpondo a condição de receptor e alcançando a de emissor. (LOPES, et al., 2009, p. 414)

Seguindo o modelo proposto é possível apontar que o e-book produzido é composto por ações interativas passivas, visto que o leitor somente necessita acionar os botões por meio de toque, não há espaço para que o mesmo interaja de forma ativa ou criativa, ou seja, independente do leitor, suas ações são pré-determinadas e imutáveis.

Após pesquisas nos sites oficiais da Adobe, Amazon e W3, entre outros, sobre os formatos para arquivos textuais e suas possibilidades interativas, foi elaborado um quadro que tem como propósito comparar as possibilidades interativas entre os formatos para e-books e também serve como um resumo das informações até aqui dispostas. Os formatos escolhidos para serem comparados foram os julgados mais comuns no âmbito das publicações digitais.

| <b>Formatos</b> | <b>PDF</b>    | <b>EPUB</b> | <b>Kindle</b>                  | HTML5 |  |
|-----------------|---------------|-------------|--------------------------------|-------|--|
| Extensão        | .pdf<br>.epub |             | .azw $3$ $\frac{\times 1}{15}$ | .html |  |
| Padrão aberto   |               |             |                                |       |  |

Quadro 2 – Comparação de interatividade entre formatos de texto

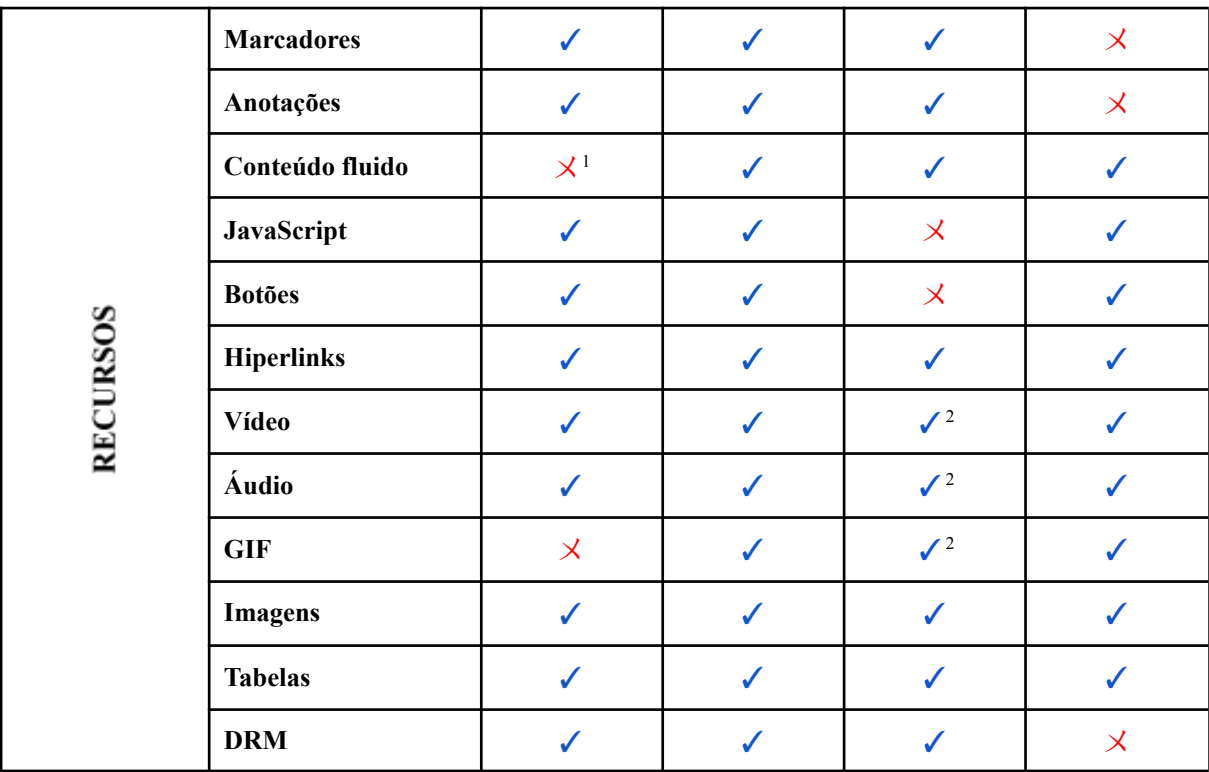

<sup>1</sup> *em arquivos recentes é possível redimensionar o texto utilizando o aplicativo leitor oficial da Adobe* <sup>2</sup> *somente em leitores Kindle de ipod, ipad e iphone*

Fonte: Elaborado pela autora

Ainda é muito difícil encontrar exemplares digitais que proponham uma maior participação do leitor, mesmo estando em um momento tecnológico muito propício, a disseminação desse conteúdo é de extrema escassez. No livro *Type on Screen* da designer e escritora Ellen Lupton (2014, p. 95-97), são expostos alguns trabalhos de publicações digitais interativas, como o trabalho do designer Eric Mortensen, de 2011, que ilustra uma publicação proposta por Thomas Jeferson no século XVIII, em que o mesmo gostaria de publicar uma edição do Novo Testamento que contivesse somente os ensinamentos políticos e filosóficos de Jesus, eliminando quaisquer eventos místicos e milagrosos. Isso seria demonstrado na forma de uma animação que realçaria apenas passagens não-científicas. Além desta publicação, foi mencionada também uma coleção digital intitulada The Mutant Library, publicada por MICA e Joe Zeff Design em 2013, que possui em seu acervo publicações interativas, um exemplo seria de um dos livros que conforme o leitor toca na tela mais detalhes aparecem. Este deveria estar disponível na App Store da Apple, mas não foi encontrado, assim como a publicação de Thomas também não foi encontrada nas pesquisas realizadas.

#### <span id="page-18-0"></span>**2 DESENVOLVIMENTO DO LIVRO DIGITAL**

Ao determinar a natureza a ser abordada no livro digital, sendo esta um viés sombrio e macabro, foi-se em busca de autores dessa temática que estivessem em domínio público, visto que a utilização de textos sob direitos autorais é necessário recorrer ao autor ou autora da obra, solicitar autorização para compartilhamento e remixagem dos originais. Esse processo é deveras burocrático e poderia atrasar e complicar o andamento do projeto, por isso optou-se por obras livres. Os nomes que mais apareceram foram os dos escritores Edgar Allan Poe e Horacio Quiroga, por fim a escolha foi feita baseada em um sentimento pessoal de aproximação cultural, dado que o contista Horacio Quiroga é uruguaio e a autora deste trabalho é nascida e criada em região fronteiriça, além de viajar ao país vizinho por lazer desde muito pequena. Quiroga possui diversos contos que variam de romance, macabros e até mesmo infantis, então foi necessária uma leitura extensa para determinar quais obras seriam utilizadas na publicação. Os textos foram retirados do site WikiSource<sup>4</sup>, as poucas alterações realizadas constituíram-se basicamente de correção de erros de digitação e espaçamento.

Assim, o autor escolhido para dar vida ao livro foi o contista, dramaturgo e poeta uruguaio Horacio Quiroga. Nascido em 1878, na cidade de Salto, Uruguai, o escritor teve sua vida recheada de tragédias, na infância presenciou a morte acidental do pai que disparou a escopeta enquanto descia de um trem. Um tempo após a tragédia a mãe casou-se novamente, o homem, Ascencio Barcos, foi um bom padrasto para o pequeno Horacio, mas em 1896 sofreu um derrame cerebral que o impediu de falar, fazendo com que cometesse suicídio. Alguns dizem que Horacio, então com 18 anos, entrou no quarto no momento, presenciando a morte do padrasto. Na virada do século, fundou no Uruguai o "Consistorio del Gay Saber" uma espécie de laboratório literário de caráter modernista; publicou seu primeiro livro de poemas "Los arrecifes de coral", em 1901; e nesse mesmo ano seus dois irmãos faleceram em decorrência de febre tifoide. Porém, um de seus piores momentos aconteceu quando, ao limpar a arma de fogo de seu amigo Federico Ferrando, que estava preparando-se para um duelo, disparou acidentalmente contra ele, matando-o. Foi detido, mas liberado depois de comprovar a natureza acidental do ocorrido. Em 1908 após experiência como professor em Buenos Aires, Argentina, apaixonou-se por uma de suas alunas e com a benção de seus pais, casaram-se e mudaram-se para uma chácara que Horacio havia comprado nas margens do rio

<sup>4</sup> Acervo digital de livros e textos fontes que estejam em domínio público ou possam ser usados livremente, de acordo com a licença Creative Commons [Atribuição-Compartilhamento](https://creativecommons.org/licenses/by-sa/3.0/deed.pt) pela mesma licença 3.0 ou [GFDL](https://pt.wikisource.org/wiki/Wikisource:GNU_Free_Documentation_License).

Alto Paraná, tendo sua primeira filha em 1911, e seu filho Dário, um ano depois. O escritor ocupou-se pessoalmente da educação dos filhos, ensinando-os tudo para que pudessem ser independentes em ambientes selvagens. A esposa de Quiroga afundou-se em depressão e cometeu suicídio por ingestão de veneno, então o contista mudou-se para Buenos Aires junto com os filhos, onde recebeu o título de Secretário Contador, no Consulado Geral do Uruguai da cidade. Em 1932, novamente casado, foi para seu último retiro em Misiones, começou a sofrer de prostatite, e foi abandonado por sua mulher e filha, esta, do segundo matrimônio. Ao visitar o hospital em Buenos Aires para internação descobriu que sua infecção era na verdade um câncer, o que levou o escritor a beber um frasco de cianeto que o matou logo em seguida. Infelizmente as tragédias não acabaram com sua morte, a filha mais velha, Eglé, cometeu suicídio, seu amigo Leopoldo Lugones um ano depois matou-se por motivos amorosos, e seu filho Dário também suicidou-se, no ano de 1951<sup>5</sup>. Horacio Quiroga é considerado o mestre de contos latinoamericano, por sua prosa vívida e naturalista, chegando a ser comparado com o estadunidense Edgar Allan Poe. Possui em seu acervo livros de caráter de terror e de literatura fantástica como "Cuentos de amor, de muerte y de locura" (1917) e "Los desterrados" (1926), como também um livro de contos infantis "Cuentos de la Selva" (1918)<sup>6</sup>.

Dentre todos os textos lidos, foram selecionados 9 contos do autor, sendo esses: Los ojos sombríos; El infierno artificial; La gallina degollada; El almohadón de plumas; La miel silvestre; El espectro; Más allá; El vampiro, e El hijo. Os cinco primeiros contos fazem parte do livro "Cuentos de amor de locura y de muerte", publicado em 1917 em Buenos Aires, o sexto conto foi publicado em uma revista no ano de 1921 e incluído no livro "El desierto" em 1924, os contos "El vampiro" e "El hijo", então publicado como "El padre" (BOULE-CHRISTAUFLOUR, 1965), foram publicados em nos anos 1927 e 1928, respectivamente, mas depois inclusos no livro "Más allá", de 1935, acompanhado do conto que dá nome à obra (RELA, 1972). O tamanho dos contos em uma folha A4 variam de 3 a 7 páginas, o documento utilizado para a diagramação do livro, com todos os textos, resulta em 33 páginas que somam 109.322 caracteres (com espaços).

Depois da leitura dos textos selecionados, constatou-se uma necessidade de pesquisa adicional para entender certos aspectos da época então descritos nos textos. A partir disso, julgou-se relevante incluir notas de rodapé informativas no decorrer de alguns contos, foram incluídas nessas notas detalhes específicos da época como também explicações de objetos

<sup>5</sup> Ver site: <https://www.escritores.org/biografias/247-horacio-quiroga>

 $6$  Ver site: [https://web.archive.org/web/20091010221914/](https://web.archive.org/web/20091010221914/http://www.somosjovenes.cu/index/semana152/quiroga.htm)

presentes nos dias de hoje, mas pouco conhecidos. Vale notar que nem todos os contos possuem notas de rodapé.

#### <span id="page-20-0"></span>2.1 DESIGN EDITORIAL

A escolha das tipografias foi uma mistura de entender o que é melhor para tela e também conversar com a temática proposta. Para o título foi escolhida a fonte Astloch (Figura 1), que é descrita, no site Google Fonts, como um conjuntos de traços monolineares – um delicado, outro robusto – baseado na mistura de ângulos agudos e curvas floridas encontradas em lettering fraktur. A estética da fonte conversa muito com o conteúdo dos contos, que em sua maioria são de teor cotidiano, mas com uma pitada de macabro.

Figura 1 – Tipografia Astloch

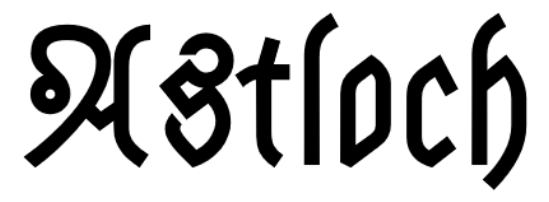

Fonte: Captura de tela realizada pela autora

De acordo com a designer Ellen Lupton, em seu livro Type on Screen (2014, p. 16), fontes slab são mais populares na web, pois combinam ambos aspectos de fontes com e sem serifa, e funcionam bem em suas formas simples e negrito, suportando o rigor da rasterização. Pensando nisso, escolheu-se empregar a família tipográfica Eczar (Figura 2), a qual possui diversas variações de peso, além de se utilizar das transições e cantos de letras de uma forma muito interessante e viva, dando personalidade a fonte. Quando associada com a fonte título, trabalha de forma harmoniosa, o que torna a leitura fluída. Ambas as tipografias utilizadas neste projeto são gratuitas e estão disponíveis no Google Fonts, plataforma que é referenciada por Lupton (2014).

Figura 2 – Tipografia Eczar

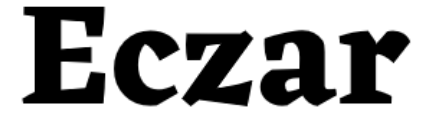

Eczar

Fonte: Captura de tela realizada pela autora

Por mais que se trate de um livro digital, com suas possibilidades interativas, o sentimento que se deseja passar para o leitor é de antiguidade, então toda escolha gráfica visa esse intuito. As fontes foram selecionadas a partir dessa aspiração, assim como as ilustrações. Cada abertura de capítulo contém uma animação em forma de gif, os quadros dessas animações (Figura 3) foram todos desenhados a mão por Rafael Pinto de Oliveira<sup>7</sup>, escaneadas, editadas e animadas pela autora. Cada ilustração traz um elemento chave do conto em questão, e quando colocadas junto com a escrita, transformam ainda mais a experiência de leitura. As artes foram planejadas em conjunto pela autora e o ilustrador, pensando quais elementos representariam os contos em sua totalidade e como funcionariam as animações, quais elementos seriam animados e quais seriam estáticos durante a reprodução dos gifs. Algumas ilustrações são o próprio título do conto, como "Los ojos sombríos", outras tem algum elemento que está presente somente na narrativa, como é o caso de "El hijo". Já para a ilustração do conto "Más allá" foi pensado num frasco de veneno, ingerido pelos personagens, em que uma fumaça toma a forma de uma caveira, cujo buraco dos olhos tem o formato de coração, representando a morte dos personagens por amor, então além de representações denotativas foram elaboradas artes que representassem o conto de forma poética. Os gifs foram feitos com fundo transparente, a fim de possibilitar a troca de cor de fundo do leitor de EPUB e não estragar o visual do capítulo.

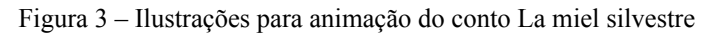

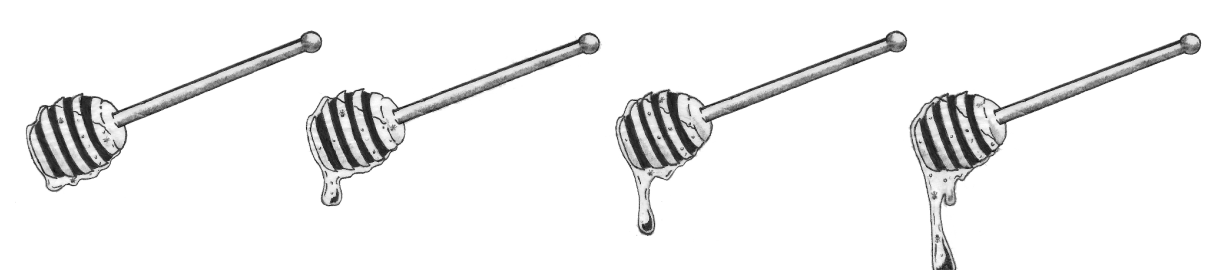

Fonte: Ilustrações por Rafael Pinto de Oliveira

<sup>7</sup> Conhecido da autora que ilustra por hobbie

#### <span id="page-22-0"></span>2.2 ESCOLHA DO FORMATO

A ideia inicial era criar um e-book digital interativo no formato EPUB, mas ao começar o processo de diagramação e implementação de ações interativas foi possível perceber que o EPUB refluível, aquele que adapta o texto ao formato da tela, não suporta itens interativos, como botões, áudio e vídeo, foi necessário então reformular o produto do projeto. Optou-se por criar então dois arquivos de EPUB, um em seu layout refluível e outro em layout fixo, explorando cada uma de suas possibilidades interativas. Após tentativas de exportação pode-se perceber quais itens não funcionam no formato refluível e quais não funcionavam em formato fixo, para melhor exemplificar foi elaborado um quadro que compara os dois layouts.

| <b>RECURSOS</b>        | <b>EPUB REFLUÍVEL</b>   | <b>EPUB FIXO</b>      |
|------------------------|-------------------------|-----------------------|
| Conteúdo fluido        |                         | $\boldsymbol{\times}$ |
| <b>JavaScript</b>      |                         |                       |
| <b>Botões</b>          | $\bm{\times}$           | $\checkmark$          |
| <b>Hiperlinks</b>      |                         |                       |
| <b>Vídeo</b>           | $\boldsymbol{\times}$   |                       |
| Áudio                  | $\overline{\mathsf{X}}$ |                       |
| <b>GIF</b>             |                         |                       |
| <b>Imagens</b>         | J                       |                       |
| <b>Tabelas</b>         |                         |                       |
| Notas de rodapé pop-up | $\mathcal{N}^1$         | $\boldsymbol{\times}$ |

Quadro 3 – Comparação entre EPUB refluível e EPUB fixo

<sup>1</sup> Só é possível se o aplicativo leitor do arquivo tiver esta configuração habilitada, caso contrário o leitor será redirecionado ao final do capítulo.

Fonte: Elaborado pela autora

Os programas utilizados para a criação do e-book foram Adobe Indesign, para diagramação e configuração do produto editorial; Adobe Photoshop, para criação dos gifs; e o *software* Sigil para edição dos códigos presentes em arquivos EPUB. Este aplicativo permite a edição dos códigos embutidos no arquivo sem a necessidade de descompactação do mesmo, é possível editar os códigos, salvar as mudanças e estas serão feitas diretamente no arquivo EPUB, podendo ser aberto logo após em um leitor de livros digitais. Mas como todo programa, o Sigil também tem suas limitações, mesmo utilizando-se de linguagens de programação como html (*HyperText Markup Language*), CSS (*Cascading Style Sheets*) e JavaScript, o programa não permite certas marcações que são próprias dessas linguagens, por exemplo, o comando <br> é uma ordem de quebra de linha (*break line*) no html, mas o programa não aceita *tags* únicas, ou seja, *tags* que não tem fechamento, para quebrar uma linha no código do Sigil é necessário abrir e fechar o comando: <br> </br>. Além disso, foi possível perceber um erro com a aceitação do sinal "<" (menor que), quando foi utilizado num código em JavaScript, que seria responsável por uma interação no livro, embora estivesse funcionando em ambiente externo, quando colocado no programa, o mesmo apontava um erro. Depois de muitas buscas foi possível encontrar em fóruns pessoas que tiveram o mesmo problema, e apontaram que para resolvê-lo era necessário envolver o código em JavaScript no seguinte comando:

 $\leq$  [CDATA [

 $]$ ]  $>$ 

Após realizado, o programa não apontou mais o erro, mas infelizmente a interação não funcionou. Devido a um erro insolúvel, por questões de conhecimento e tempo, em uma linha de código, esta ideia de interação teve que ser abandonada. Se tivesse sido implementada, interagiria com a capa do e-book, sendo uma camada de poeira que conforme o leitor passasse o dedo, em caso de touch, ou o mouse, em caso de leitura em computador, o conteúdo de baixo seria descoberto.

Para a leitura dos arquivos foram utilizados três programas, Adobe Digital Editions e Calibre, ambos para computador, e o aplicativo Lithium para smartphone*.* Ao utilizar o leitor Adobe Digital Editions, pode-se perceber que o mesmo ainda é muito desatualizado e não aceita algumas configurações, como por exemplo, as notas de rodapé pop-up, que ao invés de serem exibidas em uma caixa adjacente por cima do texto, direcionam o leitor para o final do capítulo. Isto acaba criando uma interrupção no fluxo da leitura, visto que só é possível voltar à parte do texto manualmente, já que ainda não há a possibilidade de voltar para uma palavra específica, nem mesmo para a âncora da nota de rodapé, também não é possível voltar para uma página, pois o EPUB refluível não tem páginas. Tendo isso em mente, uma das especificações deste trabalho é realizar a leitura dos arquivos com os aplicativos Calibre e/ou Lithium, ambos disponíveis para download gratuitamente.

Comparando os dois arquivos é possível perceber a diferença de visualização entre os dois formatos, suas possibilidades e dificuldades. As diferenças ficam mais visíveis quando

vistas no celular, por isso a comparação a seguir se dá entre os dois formatos lidos por um smartphone. Para esta comparação foi utilizado também o leitor Moon+ Reader, encontrado para baixar na Play Store, livre de custo. Ao comparar os dois modos no aplicativo Lithium (Figura 4) é possível perceber uma maior agradabilidade de leitura do formato refluível, o texto ocupa a tela inteira e não é necessário forçar os olhos para enxergar a letra. Já o formato fixo está no seu tamanho de página, mas por questões de medidas não consegue ocupar toda a tela, a letra é menor e foi constatado impossível aproximar-se da página com o zoom.

Figura 4 – Formato refluível e formato fixo no aplicativo Lithium

# Los ojos sombrios

Después de las primeras semanas de romper con Elena, una noche no pude evitar asistir a un baile. Hallábame hacía largo rato sentado y aburrido en exceso, cuando Julio Zapiola, viéndome allí, vino a saludarme. Es un hombre joven, dotado de rara elegancia y virilidad de carácter. Lo había estimado muchos años atrás, y entonces volvía de Europa, después de larga ausencia

Así nuestra charla, que en otra ocasión no hubiera pasado de ocho o diez frases, se prolongó esta vez en larga y desahogada sinceridad. Supe que se había casado; su mujer estaba allí mismo esa noche. Por mi parte, lo informé de mi noviazgo con Elena-y su reciente ruptura. Posiblemente me quejé de la amarga situación, pues recuerdo haberle dicho que creía de todo punto imposible cualquier arreglo.

 $-$  No crea en esas sacudidas  $-$ me dijo Zapiola con aire tranquilo y serio. - Casi nunca se sabe al principio lo que pasará o se hará después. Yo tengo en mi matrimonio una novela infinitamente más complicada que la suya; lo cual no obsta para que yo sea hoy el marido más feliz

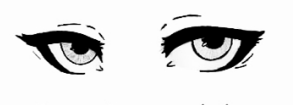

Los ojos sombrios

Después de las primeras semanas de romper con Elena, una noche no pude evitar asistir a un baile. Hallábame hacía largo rato sentado y aburrido en exceso, cuando Julio Zapiola, viéndome allí, vino a saludarme. Es un hombre joven, dotado de rara elegancia<br>y virilidad de carácter. Lo había estimado muchos años atrás, y entonces volvía de Europa, después de larga ausencia

Así nuestra charla, que en otra ocasión no hubiera pasado de ocho o diez frases, se prolongó esta yez en larga y desahogada sinceridad. Supe que se había casado; su mujer estaba allí mismo esa noche. Por mi parte, lo informé de mi noviazgo con Elena-y su reciente ruptura. Posiblemente me quejé de la amarga situación pues recuerdo haberle dicho que creía de todo punto imposible cualquier arreglo.

y serio. — Casi nunca se sabe al principio lo que pasará o se hará<br>después. Yo tengo en mi matrimonio una novela infinitamente más complicada que la suya; lo cual no obsta para que yo sea hoy el marido más feliz de la tierra. Oigala, porque a usted podrá serle de gran provecho. Hace cinco años me vi con gran frecuencia con Vezzera, un amigo del colegio a quien había querido mucho antes, y sobre todo él a mí. Cuanto prometía el muchacho se realizó plenamente en el

 $\overline{a}$ 

Fonte: Capturas de tela realizadas pela autora

Os arquivos foram testados também no aplicativo Moon+ Reader (Figura 5). Logo na abertura do livro foi possível perceber que a fonte utilizada não era a fonte original, isso é uma característica de leitores EPUB, possibilitar a troca de fonte – presente também no aplicativo Lithium –, mas o aplicativo não oferece ao leitor a opção de seguir com a fonte original, só se pode escolher entre as disponíveis. Ao abrir o arquivo em formato fixo

constatou-se a desconfiguração das páginas, que foram quebradas a fim de se assimilar a um e-book refluível, mas como foi construído de outra maneira, alguns itens ficaram fora do lugar, como os números das páginas – que aparecem no canto superior esquerdo –, as ilustrações e áudios que foram para o fim da página redistribuída. Além disso, os fundos possuiam diversas cores, mas a cor das letras não mudava conforme, então mesmo com fundo claro a escrita continuava branca, impossibilitando a leitura.

Figura 5 – Funcionamento do e-book (formatos refluível e fixo) no aplicativo Moon+ Reader.

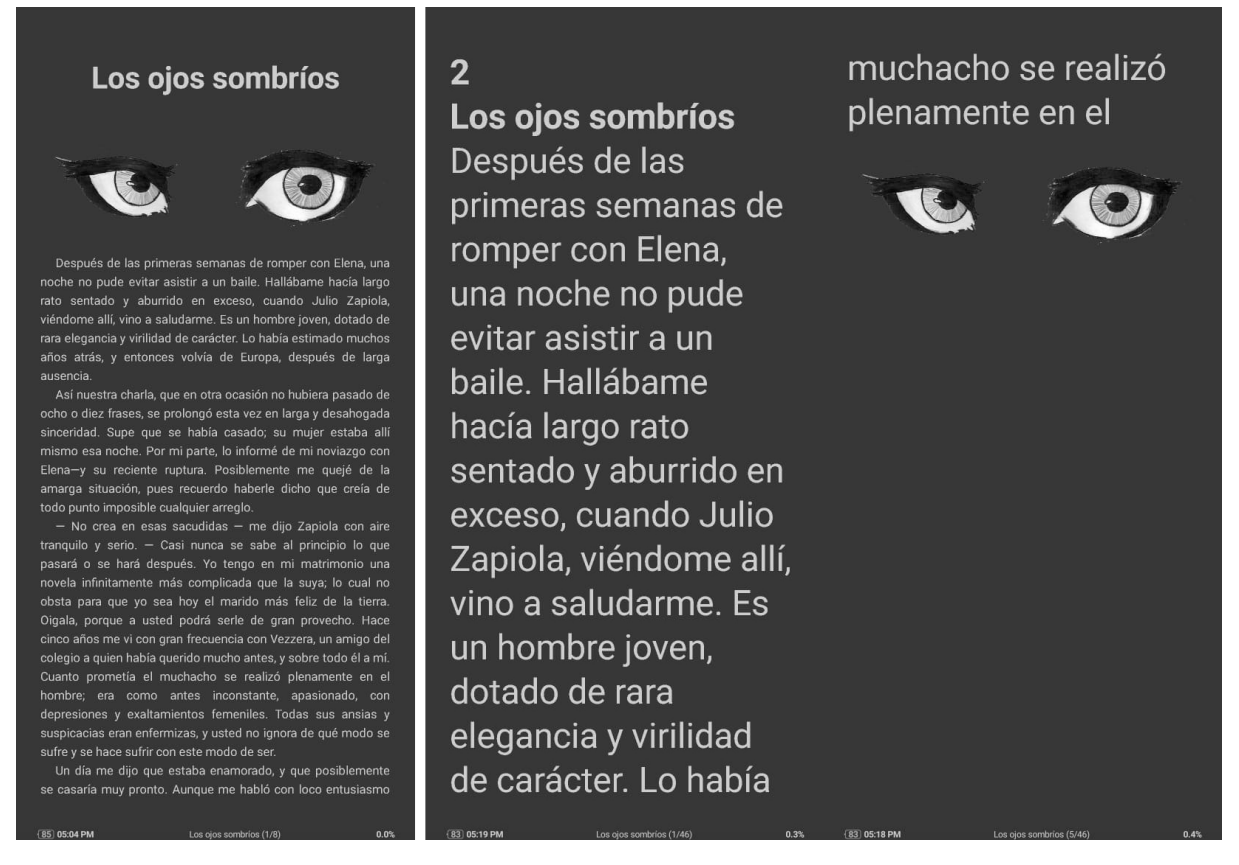

Fonte: Capturas de tela realizadas pela autora

O motivo pelo qual os livros foram testados em outro aplicativo foi que os áudios presentes nos capítulos 2 e 6, que deveriam ser reproduzidos no momento em que as páginas determinadas fossem abertas, não funcionam no aplicativo Lithium, resolveu-se então buscar outro leitor para teste. Além deste, os arquivos foram testados em mais 8 leitores de EPUB, porém mais que somente um teste, essa pesquisa foi importante para analisar como um e-book se comporta em diferentes aplicativos, e quais são os arquivos alvo desses softwares, visto que é possível encontrar ferramentas que propiciam uma leitura ainda mais agradável.

Depois da análise dos 10 aplicativos utilizados, foi montado o Quadro 4 que aponta todos os problemas que apareceram na leitura dos arquivos em layout fixo e em quais aplicativos.

| <b>Aplicativos leitores</b>                      | Avaliação na<br><b>Play Store</b> | Configuração<br>da página | g              | Áudio                   | original<br>Fonte           | centralizada<br>Página | Zoom          | Indice                  |
|--------------------------------------------------|-----------------------------------|---------------------------|----------------|-------------------------|-----------------------------|------------------------|---------------|-------------------------|
| eBoox: leitor de<br>ebooks epub                  | 4,8                               | $\overline{\mathsf{X}}$   | X <sup>4</sup> | $\overline{\mathsf{X}}$ | $\overline{\mathsf{X}}$     | NA                     | NA            | $\overline{\mathsf{X}}$ |
| eReader Prestigio:<br>Leitor                     | 4,7                               | $\overline{\mathsf{X}}$   | X <sup>4</sup> | $\mathcal{I}^7$         | $\sqrt{10}$                 | NA                     | NA            | $X^{12}$                |
| FullReader - leitor<br>de livros eletrônicos     | 4,3                               | $\overline{\mathsf{X}}$   | $X^5$          | $\overline{\mathsf{X}}$ | $\mathcal{I}$ <sup>11</sup> | NA                     | NA            | $\overline{\mathsf{X}}$ |
| Librera Reader:<br>EPUB, PDF, TTS                | 4,4                               | $\mathsf{X}^1$            | X <sup>6</sup> | $\mathcal{I}^8$         | $\overline{\mathsf{X}}$     | NA                     | NA            | $\checkmark$            |
| Lithium                                          | 4,5                               | $\checkmark$              | $\checkmark$   | $\mathcal{V}^9$         | $\checkmark$                | $\checkmark$           | $\bm{\times}$ | $\checkmark$            |
| Moon+Reader                                      | 4,4                               | $\boldsymbol{\times}$     | X <sup>4</sup> | $\mathcal{I}^7$         | $\overline{\mathsf{X}}$     | NA                     | NA            | $\checkmark$            |
| Neat Reader-<br><b>EPUB Reader</b>               | 3,1                               | $\chi^2$                  | $\checkmark$   | $\bm{\times}$           | $\overline{\mathsf{X}}$     | NA                     | $\bm{\times}$ | ✓                       |
| PocketBook reader                                | 4,6                               | $\sqrt{3}$                | X <sup>4</sup> | $\overline{\mathsf{X}}$ | $\checkmark$                | $\boldsymbol{\times}$  | $\checkmark$  | $\checkmark$            |
| ReadEra - leitor de<br>livros PDF, epub,<br>word | 4,9                               | $\overline{\mathsf{X}}$   | X <sup>4</sup> | $\boldsymbol{\times}$   | $\overline{\mathsf{X}}$     | NA                     | NA            | $\boldsymbol{\times}$   |
| Reasily - EPUB<br>Reader                         | 4,7                               | $\checkmark$              | $\checkmark$   | $\mathcal{I}^9$         | $\checkmark$                | $\checkmark$           | $\checkmark$  | $\checkmark$            |

Quadro 4 – Testes nos aplicativos de leitura de EPUB

*NA – Não se aplica*

<sup>1</sup> Aumentou as fontes tornando impossível de ler os textos

<sup>2</sup> Desconfigurou somente o texto e imagem, porque o número da página está no meio inferior da página

<sup>3</sup> Manteve configuração mas a página deslocou-se pro canto superior esquerdo da tela

<sup>4</sup> Estão em forma de imagem

<sup>5</sup> Não foi possível encontrar o gif

<sup>6</sup> Sobrepôs todos os quadros do gif

<sup>7</sup> Encontrados no fim da página redistribuída

<sup>8</sup> Encontrados no menu de conteúdo, mas não é visível na leitura

<sup>9</sup> Somente os áudios dos botões funcionam, os áudios presentes no início dos capítulos 2 e 6 não.

<sup>10</sup> É possível selecionar fonte original e modificar o tamanho

<sup>11</sup> O arquivo se encontra com a fonte original, mas o tamanho é grande demais para possibilitar uma leitura fluida <sup>12</sup> Não foi possível encontrar uma sinalização de menu na interface do aplicativo

Fonte: Elaborado pela autora

Ao realizar os testes no formato refluível, em geral, pode-se escolher a forma do fluxo de leitura, "folheando" as páginas ou ler o texto por rolagem infinita, é possível trocar as cores dos temas, aumentar e diminuir o tamanho da fonte e as notas pop-up funcionam.

Ao abrir o livro em formato fixo, ocorrem todos os tipos de desconfigurações possíveis: as imagens são realocadas, os gifs ficam em formato de imagem sem movimento, os áudios desaparecem, não se pode escolher as fontes originais, além da redistribuição dos elementos em páginas ficarem fora de ordem. Como é possível observar o quadro acima, somente dois aplicativos (Lithium e Reasily), entre dez, mantiveram de forma confortável para leitura a configuração da página do EPUB em layout fixo, poucos suportaram os arquivos em gif e os arquivos de áudio, e os botões implementados não foram reconhecidos por oito aplicativos. Como alcançar leitores com novas tecnologias interativas, já possíveis, se os aplicativos não acompanham a evolução?

A seleção de quais itens seriam interativos foi pensada numa relação conforto x imersão, pensou-se que não seria confortável para o leitor ter muitos itens interativos, pois, de uma certa forma, isso o desconcentraria do texto. Mesmo sendo uma obra interativa ainda se trata de uma obra de texto corrido que necessita atenção. O início de cada conto, tanto em formato refluível quanto fixo, conta com uma animação que é composta por algum objeto pertinente ao conto, foi criada em formato gif com o intuito de funcionar em *loop infinito*, não importa quanto tempo o leitor permaneça na página, a animação continuará rodando. A única diferença é que no layout fixo as animações se encontram antes do título do conto, enquanto no refluível as animações foram ancoradas após o título (como mostra a Figura 4), visto que quando o documento é exportado é necessário determinar qual estilo de parágrafo marcará a separação de capítulos. Então mesmo que ancorada o sistema lê somente o título como novo capítulo, fazendo com que a animação fique na página anterior, e não foi possível corrigir o erro no programa de edição Sigil.

As únicas ações interativas presentes no layout refluível são as notas de rodapé em formato pop-up. As palavras escolhidas para levarem notas de rodapé foram algumas curiosidades, como por exemplo há menção da droga cocaína ser em gotas, algo extremamente incomum, pois conhecemos a mesma sendo um pó, após buscar explicações julgou-se pertinente explicar para o público leitor. Além de fato incomuns, há notas de rodapé sobre doenças como difteria e meningite que são mencionadas em alguns contos. Algumas

possuem textos longos e uma vez que não se queria que as notas tomassem muito destaque na obra, as notas estão presentes somente nos contos "El infierno artificial" e "La gallina degollada".

As interações presentes no layout fixo são naturalmente mais diversas, visto que o formato permite mais interações. Nos contos "El almohadón de plumas", "La miel silvestre" "Más allá" e "El hijo" estão presentes botões, em forma de palavras sublinhadas, que ativam arquivos de áudio, que foram recolhidos de bibliotecas de áudio gratuitas, como BBC Sound Effects e Sound Bible<sup>8</sup>. No capítulo 4, o personagem corta um travesseiro, está presente um som de um tecido sendo cortado/rasgado; ao clicar em na palavra *zumbido* o leitor ouvirá um enxame de abelhas tal qual o personagem do conto La miel silvestre; batidas na porta podem ser ouvidas ao clicar na palavra escolhida no conto de número 7; e por fim o som de um tiro ressoa nos campos distantes ao clicar na palavra *estampido* no capítulo 9.

Além destes arquivos de áudio, dois mais estão presentes nos contos "El infierno artificial" e "El espectro", ao abrir a página de abertura dos contos o aúdio é ativado e sua reprodução só é pausada quando a página é passada. Os capítulos escolhidos tem uma chama em crescimento e uma tv em estática como ilustrações, e os sons selecionados foram o do crepitar do fogo e som de estática, respectivamente. Ao não poder pausar o som, o leitor se vê imerso no ambiente, seja ele reconfortante e agradável como o estalar das chamas, ou barulhento e enlouquecedor como uma tv sem sinal. Na página "sobre el autor", há botões embutidos nos títulos dos livros, ao clicá-los é possível ver a capa de cada livro, para fechar é só clicar na capa desejada. Foi elaborado o Quadro 5 para melhor visualização das formas de interação contidas nos ebooks.

|                           | <b>EPUB FIXO</b> |              |            | <b>EPUB REFLUÍVEL</b> |            |  |
|---------------------------|------------------|--------------|------------|-----------------------|------------|--|
| <b>CAPÍTULOS</b>          | <b>BOTÕES</b>    | <b>ÁUDIO</b> | <b>GIF</b> | <b>NOTAS POP-UP</b>   | <b>GIF</b> |  |
| Los ojos sombríos         |                  |              |            |                       |            |  |
| El infierno artificial    |                  |              |            |                       |            |  |
| La gallina degollada      |                  |              |            |                       |            |  |
| El almohadón de<br>plumas |                  |              |            |                       |            |  |

Quadro 5 – Formas de interações nos formatos desenvolvidos

<sup>8</sup> Ver sites: <https://sound-effects.bbcrewind.co.uk/> e [https://soundbible.com/.](https://soundbible.com/)

| La miel silvestre |  |  |  |
|-------------------|--|--|--|
| El espectro       |  |  |  |
| Más allá          |  |  |  |
| El vampiro        |  |  |  |
| El hijo           |  |  |  |
| Sobre el autor    |  |  |  |

Fonte: Elaborado pela autora

Em relação aos elementos extra textuais tomou-se a decisão de serem escritos completamente em espanhol, visto que o conteúdo se trata de contos em espanhol e seria destoante ter todas as outras informações em português. Os elementos pré-textuais selecionados são: folha de rosto; página de créditos; ficha catalográfica – esta dentro das normas brasileiras, mas em língua espanhola –; índice, presente somente no layout fixo, pois é possível acessar o índice do refluível pelo próprio leitor; e uma página de apresentação, que falará um pouco sobre como o livro deve funcionar. Já o elemento pós textual se dá pela pequena biografia do autor Horacio Quiroga, também em espanhol. Além da capa, que inspirada em livros antigos, visto que toda a estética do projeto é centrada nesse conceito, possui um fundo de textura de couro na cor verde escuro e ornamentos<sup>9</sup> que formam uma moldura, estes foram editados para parecerem mais brilhosos que o couro, como era comum em alguns livros da época, a capa possui também o título do livro e o nome do autor dos contos. A paleta de cores utilizada para a criação da capa está indicada na Figura 6.

<sup>9</sup> Tanto a textura quanto os ornamentos foram retirados do banco de imagens [Freepik](https://www.freepik.com/)

![](_page_30_Figure_0.jpeg)

Fonte: Paleta de cores elaborada pela autora no site [Coolors](https://coolors.co/)

#### <span id="page-30-0"></span>**CONSIDERAÇÕES FINAIS**

Neste projeto experimental o propósito inicial era construir uma publicação digital interativa e discursar sobre as possibilidades do mercado editorial no setor digital, mas ao longo da criação do produto pode-se perceber como há obstáculos para que o mesmo ocorra. Muitos aspectos desta pesquisa e criação foram extremamente frustrantes, precisar adaptar o produto, pois a ideia inicial não pode ser reproduzida; a necessidade de grande conhecimento na área de programação para poder realizar pequenas interações e ajustes no e-book; e o esforço necessário para encontrar publicações digitais interativas, mesmo com o avanço tecnológico de plataformas e formatos para leitura, tudo isso faz com que pareça que estejamos presos no passado.

Em meio as pesquisas, surgiram menções de novos formatos promissores, como LPF  $(Lightweight$  Packaging Format) e PWA (Progressive Web Application)<sup>10</sup> que prometem em sua estrutura uma possibilidade de construção de livros digitais interativos feitos completamente em HTML5, possuindo diversas capacidades interativas como áudios, vídeo, imagens, scripts e até outros formatos de arquivo. Mas nada documentado, nada realmente desenvolvido, uma proposta parada no tempo.

Foi possível perceber com o desenvolvimento deste projeto experimental e criação do produto que ambos os formatos EPUB tem suas vantagens e desvantagens. O formato refluível dá ao leitor a possibilidade de ler o livro em qualquer tela, além de ser mais

<sup>10</sup> Ver mais no site:

<https://www.publishnews.com.br/materias/2020/12/21/pnld-2023-o-formato-do-livro-digital-epub3-x-html5>

inclusivo, pois pessoas com deficiências visuais podem personalizar a fonte quanto a tamanho e formato de maneira que melhor se adeque a sua condição. Enquanto o formato fixo possibilita uma diagramação mais específica, maior elaboração do projeto gráfico, e a implantação de itens interativos como botões, sons e vídeos. Porém, há muito ainda que evoluir, os erros presentes em leitores são inaceitáveis, visto que essa tecnologia existe desde 2007, as desconfigurações e o não funcionamento de itens interativos muitas vezes podem impedir leitores e desenvolvedores de livros digitais interativos de entrarem nesse mundo.

É necessário ocorrerem mudanças no mercado editorial digital, seja implementando novos recursos dentro de plataformas e formatos já existentes, ou criando novas maneiras de se publicar. De qualquer modo, cabe a desenvolvedores criar formas que possamos utilizar todas as ferramentas digitais disponíveis para ampliar e melhorar a experiência da leitura, seja ela de livros de ficção, didáticos, religiosos, ou quaisquer outros gêneros literários existentes, a importância é encontrar novas formas de diferenciar livros digitais de livros físicos, a fim de torná-los um produto completo. Muitas dessas mudanças precisam vir de empresas com influência no meio das publicações digitais, como por exemplo a Amazon. Pela grande popularidade de leitores Kindle, a maior parte dos produtos criados são pensados para serem lidos nesses dispositivos, e visto que não suportam qualquer forma de interatividade, a inovação se torna bastante complicada. Infelizmente, enquanto os principais leitores de e-book não avançarem com a tecnologia, é possível que não haja maiores mudanças no cenário editorial digital.

### <span id="page-31-0"></span>**REFERÊNCIAS**

ADOBE. **Adicionar JavaScript de depuração.** [*S. l.*]*,* 2021. Disponível em: [https://helpx.adobe.com/br/acrobat/using/add-debug-javascript.html.](https://helpx.adobe.com/br/acrobat/using/add-debug-javascript.html) Acesso em: 18 mar 2022

ADOBE. **Documentos PDF dinâmicos**. [*S. l.*], mar 2021. Disponível em: [https://helpx.adobe.com/br/indesign/using/dynamic-PDF-documents.html.](https://helpx.adobe.com/br/indesign/using/dynamic-pdf-documents.html) Acesso em: 10 set. 2021.

ADOBE. **O que é um PDF?** [*S. l.*], c2021. Disponível em: [https://www.adobe.com/br/acrobat/about-adobe-PDF.html](https://www.adobe.com/br/acrobat/about-adobe-pdf.html). Acesso em: 12 set 2021

AMAZON. **Formatos de eBook compatíveis.** [*S. l.*], c2021. Disponível em: [https://kdp.amazon.com/pt\\_BR/help/topic/G200634390.](https://kdp.amazon.com/pt_BR/help/topic/G200634390) Acesso em: 20 set 2021

AMAZON. **Criação de edições Kindle com conteúdo de áudio/vídeo.** [*S. l.*], c2022. Disponível em: [<https://kdp.amazon.com/pt\\_BR/help/topic/GCRRGQL2SPQXYXD4](https://kdp.amazon.com/pt_BR/help/topic/GCRRGQL2SPQXYXD4)>. Acesso em: 18 mar 2022

AMAZON. **Diretrizes para HTML e CSS.** [*S. l.*], c2022. Disponível em: [<https://kdp.amazon.com/pt\\_BR/help/topic/GP2Z9DD4F2N4QKCY](https://kdp.amazon.com/pt_BR/help/topic/GP2Z9DD4F2N4QKCY)>. Acesso em: 18 mar 2022 AMAZON. **Kindle 10a. geração com iluminação embutida e bateria de longa duração - Cor Preta.** [*S.l.*, *s.d.*] Disponível em: Kindle 10a. geração com [iluminação](https://www.amazon.com.br/Kindle-10a-gera%C3%A7%C3%A3o-ilumina%C3%A7%C3%A3o-embutida/dp/B07FQK1TS9/ref=sr_1_1?__mk_pt_BR=%C3%85M%C3%85%C5%BD%C3%95%C3%91&dchild=1&keywords=kindle+10%C2%AA+gera%C3%A7%C3%A3o&qid=1631831349&sr=8-1&ufe=app_do%3Aamzn1.fos.95de73c3-5dda-43a7-bd1f-63af03b14751) embutida – Cor Preta. Acesso em: 16 set 2021

APPLE. **Transição do iBooks Author para o Pages.** [*S. l.*], 18 jul 2020. Disponível em: <https://support.apple.com/pt-br/HT211136>. Acesso em: 20 set 2021

BERGHER, Ricardo. O que é e-ink? **Zoom**, 2019. Disponível em: [<https://www.zoom.com.br/leitor-digital-de-e-book/deumzoom/o-que-e-e-ink](https://www.zoom.com.br/leitor-digital-de-e-book/deumzoom/o-que-e-e-ink)>. Acesso em: 19 set 2021

BOTELHO, Raimundo. As novidades do HTML5. **Devmedia,** 2012. Disponível em: [https://www.devmedia.com.br/as-novidades-do-html5/23992.](https://www.devmedia.com.br/as-novidades-do-html5/23992) Acesso em: 19 set 2021

BOULE-CHRISTAUFLOUR, A. Proyecto para obras completas de Horacio Quiroga. **Bulletin Hispanique**, v. 67, n° 1 e 2, 1965. pp. 91-128.

CANALTECH. **Lev Neo.** [*S.l.*, *s.d.*] Disponível em: <https://canaltech.com.br/produto/livraria-saraiva/saraiva-lev-neo/>. Acesso em: 16 set 2021

CASTRO, Elizabeth. **EPUB straight to the point:** creating ebooks for the Apple iPad and other ereaders. Berkeley: Peachpit Press, 2011

E-BOOK. *In*: Michaelis. Melhoramentos, 2021. Disponível em: <https://michaelis.uol.com.br/busca?r=0&f=0&t=0&palavra=e-book>. Acesso em: 14 set 2021

FEITOSA, Eduardo. O que é o HTML5. **Devmedia,** 2012. Disponível em: <https://www.devmedia.com.br/o-que-e-o-html5/25820>. Acesso em: 19 set 2021

FLATSCHART, Fábio. ePUB3: publicações multimídia interativas. **iMasters**, 2013. Disponível em: [https://imasters.com.br/front-end/epub3-publicacoes-multimidia-interativas.](https://imasters.com.br/front-end/epub3-publicacoes-multimidia-interativas) Acesso em: 18 mar 2022

HASLAM, Andrew. **O livro e o designer II:** como criar e produzir livros. 2ª ed. São Paulo: Edições Rosari, 2007.

IDPF. **EPUB 3.1 Changes from EPUB 3.0.1.** [*S. l.*], 5 jan 2017. Disponível em: [http://idpf.org/epub/31/spec/epub-changes.html#sec-cdoc.](http://idpf.org/epub/31/spec/epub-changes.html#sec-cdoc) Acesso em: 22 set 2021

IDPF. **Older Versions of EPUB.** [*S. l.*], c2017. Disponível em: <https://web.archive.org/web/20170831011752/http://idpf.org/epub-older-versions>. Acesso em: 22 set 2021

KINAST, Priscilla. Os diferentes formatos de Ebook: EPUB, MOBI, AZW, IBA e outros. **Oficina da net**, 2019. Disponível em: [https://www.oficinadanet.com.br/tecnologia/24805-os-diferentes-formatos-de-ebook-explicados-epub](https://www.oficinadanet.com.br/tecnologia/24805-os-diferentes-formatos-de-ebook-explicados-epub-mobi-azw-iba-e-outros)[mobi-azw-iba-e-outros.](https://www.oficinadanet.com.br/tecnologia/24805-os-diferentes-formatos-de-ebook-explicados-epub-mobi-azw-iba-e-outros) Acesso em: 20 set 2021

LOPES**,** M. I. V. (Org.). **Ficção televisiva no Brasil:** temas e perspectivas. São Paulo: Globo, 2009.

LUPTON, Ellen. **Type on screen:** a guide for designers, developers, writers, and students. New York: Princeton Architectural Press, 2014.

PORTO, Walter. Venda de ebooks salta 83% em 2020 e revela força dos livros digitais na pandemia. **Folha de S. Paulo**, 2021. Disponível em:

[https://www1.folha.uol.com.br/ilustrada/2021/07/venda-de-ebooks-salta-83-em-2020-e-revela-forca-d](https://www1.folha.uol.com.br/ilustrada/2021/07/venda-de-ebooks-salta-83-em-2020-e-revela-forca-dos-livros-digitais-na-pandemia.shtml) [os-livros-digitais-na-pandemia.shtml](https://www1.folha.uol.com.br/ilustrada/2021/07/venda-de-ebooks-salta-83-em-2020-e-revela-forca-dos-livros-digitais-na-pandemia.shtml). Acesso em: 16 set 2021

PROCÓPIO, Ednei. **O livro na era digital.** São Paulo: Giz Editorial, 2010.

RAKUTEN KOBO. **Kobo Clara HD.** [*S.l.*, *s.d.*] Disponível em: [<https://gl.kobobooks.com/products/kobo-clara-hd](https://gl.kobobooks.com/products/kobo-clara-hd) >. Acesso em: 16 set 2021

RELA, Walter. **Horacio Quiroga:** Repertorio bibliográfico anotado. Buenos Aires: Casa Pardo S.A.C, 1972.

RIBEIRO, Ana Elisa. O que é e o que não é um livro: materialidades e processos editoriais. **Fórum Linguístico**, Florianópolis, v. 9, n. 4, p. 333-341, out./dez. 2012. Disponível em: <https://periodicos.ufsc.br/index.php/forum/article/view/1984-8412.2012v9n4p333>. Acesso em: 10 set 2021

SANTOS, Felipe. Amazon se rende ao formato epub. **Dualpixel**, 2021. Disponível em: <https://labs.dualpixel.com.br/amazon-se-rende-ao-formato-epub>. Acesso em: 20 set 2021

SARAIVA. Lev. [S.l., s.d.] Disponível em: <<https://www.saraiva.com.br/lev>>. Acesso em: 16 set 2021

SEMINÁRIO DE PESQUISA DA FESPSP, III., 2014, São Paulo. **Os quatro elementos dos livros digitais** [...]. Fundação Escola de Sociologia e Política de São Paulo, 2014. 21 p.

W3. **EPUB 3.2 Changes.** [*S. l.*], 2019. Disponível em: [https://www.w3.org/publishing/epub/epub-changes.html#sec-cdoc-undated.](https://www.w3.org/publishing/epub/epub-changes.html#sec-cdoc-undated) Acesso em: 18 mar 2022